## Part III: Giving Your Programs the Ability to Run Amok

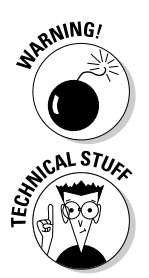

- $\blacktriangleright$  If you use one equal sign rather than two, you don't get an error; however, the program is wrong. The nearby Technical Stuff sidebar attempts to explain why.
- $\blacktriangleright$  If you have programmed in other computer languages, keep in mind that the C language has no 2ewd or fi word. The final curly brace signals to the compiler that the if statement has ended.
- Also, no then word is used with if, as in the if-then thing they have in the BASIC or Pascal programming language.

## A question of formatting the if statement

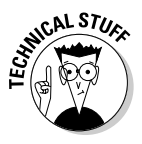

The if statement is your first "complex" C language statement. The C language has many more, but if is the first and possibly the most popular, though I doubt that a popularity contest for programming language words has ever been held (and, then again, if would be great as Miss Congeniality but definitely come up a little thin in the swimsuit competition).

Though you probably have seen the if statement used only with curly braces, it can also be displayed as a traditional C language statement. For example, consider the following — one of the modifications from the GENIE1 program:

```
if(number==5)printf("That number is 5!\n");
```
In C, it's perfectly legitimate to write this as a more traditional type of statement To wit:

```
if(number==5) printf("That number is 5!\n");
```
This line looks more like a C language statement. It ends in a semicolon. Everything still works the same; if the value of the number variable is equal to 5, the printf() statement is executed. If number doesn't equal 5, the rest of the statement is skipped.

Although all this is legal and you aren't shunned in the C programming community for using it, I recommend using curly braces with your if statements until you feel comfortable reading the C language.